# Ruby Implementation of QUIC: Progress and Challenges

unasuke (Yusuke Nakamura)

RubyKaigi 2023 2023-05-12

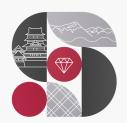

RubyKaigi 2023

#### **Self introduction**

- Name: unasuke (Yusuke Nakamura)
- Work: freelance Web app developer @ Japan
- Itamae gem maintainer, Kaigi on Rails Organizer
- GitHub <a href="https://github.com/unasuke">https://github.com/unasuke</a>
- Mastodon <a href="https://mstdn.unasuke.com/@unasuke">https://mstdn.unasuke.com/@unasuke</a>
- Twitter <u>https://twitter.com/yu\_suke1994</u>

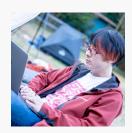

#### **Ruby Association Grant**

Porting the QUIC protocol implementation from other languages and creating original implementation in Ruby

#### **Project Summary**

The QUIC, an internet protocol standardized in 2021, is spreading rapidly, and implementations in various programming languages are growing. Some programming languages have multiple implementations, but Ruby has no publicly available implementation. This project aims to create a Ruby implementation of the QUIC protocol eventually. As an initial step, we will port aioquic, a Python implementation of QUIC, to Ruby to establish guidelines and knowledge for QUIC implementation.

#### **Applicant Name**

unasuke (Yusuke Nakamura)

https://www.ruby.or.jp/en/news/20221027

#### What is QUIC?

- UDP-based communication protocol
- HTTP/3 uses QUIC
  - Faster than HTTP/2 (TCP)

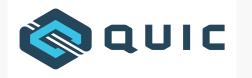

image from <a href="https://github.com/quicwg/wg-materials">https://github.com/quicwg/wg-materials</a>

#### What is QUIC? - Diagram by Robin Marx

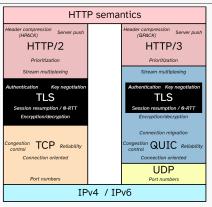

image from https://github.com/rmarx/h3-protocol-stack

#### My talks

- RubyKaigi Takeout 2021
  - "Ruby, Ractor, QUIC"
- RubyKaigi 2022 (Tsu)
  - "Ruby, Ractor, QUIC"
- Now (2023, Matsumoto)

## Ruby, Ractor, QUIC

unasuke (Yusuke Nakamura)

RubyKaigi Takeout 2021

2021-09-11

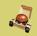

RubyKaigi Takeout 2021

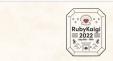

Do Pure Ruby Dreams Encrypted Binary Protocol?

unasuke (Yusuke Nakamura)

RubyKaigi 2022
2022-09-09

#### Implement QUIC from scratch

Have you ever created a Rails application?

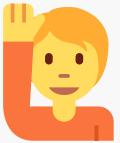

#### Implement QUIC from scratch

Have you ever implemented the QUIC protocol?

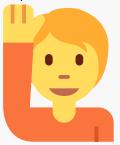

### Implement QUIC from scratch

It's too difficult!

- When create a Rails application
  - learn from "Rails Guides" and "Rails Tutorial"
- When create a QUIC implementation...?
  - RFCs are not a "implementation guide"

### Try to implement QUIC once

- To learn how to implement QUIC
  - Implement it once (how?)
    - Porting existing implementation!

#### **Topics**

- 1. Porting from Python to Ruby
- 2. Rubyish QUIC implementation
  - 3. Future of my implementation

#### **Porting from Python to Ruby**

#### **To Ruby From Python**

Python is another very nice general purpose programming language. Going from Python to Ruby, you'll find that there's a little bit more syntax to learn than with Python.

#### **Similarities**

As with Python, in Ruby,...

- There's an interactive prompt (called irb).
- You can read docs on the command line (with the ri command instead of pydoc).
- There are no special line terminators (except the usual newline).
- String literals can span multiple lines like Python's triple-quoted strings

https://www.ruby-lang.org/en/documentation/ruby-from-other-languages/to-ruby-from-python/

#### **Porting from Python to Ruby**

```
ary = [1, 2, 3]
print(f"length of the array is {len(ary)}")
for i in ary:
  if i % 2 == 0:
    print(i * 2)
    print(i)
```

Can you port this Python code to Ruby?

#### Porting from Python to Ruby - Code amount

| > tokei                                                                       |                                                 |                                                             |                                                                |                                                     |                                                                         |
|-------------------------------------------------------------------------------|-------------------------------------------------|-------------------------------------------------------------|----------------------------------------------------------------|-----------------------------------------------------|-------------------------------------------------------------------------|
| Language                                                                      | Files                                           | Lines                                                       | Code                                                           | Comments                                            | Blanks                                                                  |
| Autoconf C CSS HTML JSON Makefile Python RestructuredText SVG Plain Text TOML | 1<br>2<br>1<br>2<br>1<br>1<br>55<br>8<br>1<br>2 | 4<br>1025<br>10<br>63<br>3<br>20<br>23018<br>463<br>72<br>5 | 4<br>751<br>9<br>63<br>3<br>10<br>18483<br>300<br>72<br>0<br>2 | 0<br>128<br>0<br>0<br>0<br>6<br>1230<br>0<br>0<br>5 | 3205<br>163<br>0<br>0<br>0<br>0<br>0<br>0<br>0<br>0<br>0<br>0<br>0<br>0 |
| Total                                                                         | 75                                              | 24585                                                       | <br>19697<br>                                                  | 1369                                                | 3519                                                                    |

### Porting from Python to Ruby - How I ported it

- Keep the same structure as Python
  - Carelessly changed may cause getting stuck
- Avoid porting asynchronous processing parts
  - Difference of functionality
  - My lack of knowledge

#### Porting from Python to Ruby - Built-in types, bytes

```
# aioquic src/aioquic/_buffer.pyi
class Buffer:
    def __init__(self, capacity: Optional[int] = 0, data: Optional[bytes] = None): ...
    @property
    def capacity(self) -> int: ...
    @property
    def data(self) -> bytes: ...
    def data_slice(self, start: int, end: int) -> bytes: ...
# ...
```

https://github.com/aiortc/aioquic/blob/main/src/aioquic/\_buffer.pyi

### Porting from Python to Ruby - Built-in types, bytes

- bytes in Python
  - immutable (bytearray is not)
- String in Ruby
  - mutable
  - has Encoding (not only ASCII)

#### Porting from Python to Ruby - Built-in types, bytes

Python returns 3

```
# Python
len(b"\xe3\x81\x82") # => 3
```

Ruby returns 1 (return 3 if use String#bytesize)

```
# Ruby
"\xe3\x81\x82".length # => 1 ("あ")
"\xe3\x81\x82".bytesize # => 3
```

#### Porting from Python to Ruby - Built-in types, enum

```
from enum import IntEnum
import ppr<u>int</u>
class Color(IntEnum):
  RED = 1
  BLUE = 2
  GREEN = 3
color = Color.RED
print(color) # => 1
```

#### Porting from Python to Ruby - Built-in types, enum

```
class Color
  RED = 1
  BLUE = 2
  GREEN = 3
end
color = Color::RED
puts color # => 1
```

#### Porting from Python to Ruby - Built-in types, enum

```
from aloquic import tls
import pprint
ctx = tls.Context(is client=True)
print(ctx. signature algorithms[2]) # => 1025
pprint.pp(ctx._signature_algorithms[2])
# => <SignatureAlgorithm.RSA PKCS1 SHA256: 1025>
```

"Oh! 1025 is the SignatureAlgorithm.RSA\_PKCS1\_SHA256 in TLS 1.3!"

#### Porting from Python to Ruby - Built-in types, tuple

```
# example of initialize QUIC connection
import time
from aloguic.guic.connection import OuicConnection
from aloguic.guic.configuration import OuicConfiguration
conf = QuicConfiguration(is client=True)
conn = QuicConnection(configuration=conf)
# ("1.2.3.4", 1234) is a tuple of IP address and port number
conn.connect(("1.2.3.4", 1234), now=time.time())
```

#### Porting from Python to Ruby - Built-in types, tuple

```
# example of initialize QUIC connection (in Ruby)
require 'raioquic'
conf = Raioquic::Quic::QuicConfiguration.new(is_client: true)
conn =
  Raioquic::Quic::Connection::QuicConnection.new(configuration: conf)

# ["1.2.3.4", 1234] is an array of IP address and port number
conn.connect(addr: ["1.2.3.4", 1234], now: Time.now.to_f)
# ...Snip...
```

#### Porting from Python to Ruby - Code style

```
def on_ack_received(self, space, ack_rangeset, ack_delay, now) -> None:
 Update metrics as the result of an ACK being received.
 is ack eliciting = False
 largest_acked = ack_rangeset.bounds().stop - 1
 largest newly acked = None
 largest_sent_time = None
 if largest acked > space.largest acked packet:
      space.largest acked packet = largest acked
 for packet number in sorted(space.sent packets.keys()):
     if packet number > largest acked:
      if packet number in ack rangeset:
         # trigger callbacks
         for handler, args in packet.delivery handlers:
             handler(QuicDeliveryState.ACKED, *args) # <== HERE!!!
```

#### Porting from Python to Ruby - Code style

```
def on ack received(space:, ack rangeset:, ack delay:, now:)
      packet.delivery handlers&.each do [handler]
       delivery = Ouic::PacketBuilder::OuicDeliveryState::ACKED
       case handler[0]&.name
       when :on data delivery
         handler[0].call(delivery: delivery, start: handler[1][0], stop: handler[1][1])
       when :on_ack_delivery
         handler[0].call(delivery: delivery, space: handler[1][0], highest acked: handler[1][1])
       when :on new connection id delivery
         handler[0].call(delivery: delivery, connection id: handler[1][0])
        when :on handshake done delivery, :on reset delivery, :on stop sending delivery
         handler[0].call(delivery: delivery)
       when :on ping delivery
         handler[0].call(delivery: delivery, uids: handler[1][0])
       when :on connection limit delivery
         handler[0].call(delivery: delivery, limit: handler[1][0])
         handler[0].call(delivery: delivery, sequence number: handler[1][0])
```

#### Porting from Python to Ruby - Code style

```
def _write_ping_frame(self, builder, uids = [], comment=""):
   builder.start frame(
       QuicFrameType.PING,
        capacity=PING_FRAME_CAPACITY,
        handler=self. on ping delivery, # <=== callback function
        handler args=(tuple(uids),), # <===== callback function args(tuple)</pre>
    self._logger.debug(
        "Sending PING%s in packet %d",
        " (%s)" % comment if comment else "",
        builder.packet number,
```

callback register in Python

### Porting from Python to Ruby - Library API

Not only language themselves but also API differences.

Using OpenSSL functionality from...

- Python (aioquic)
  - pyca/cryptography
    - https://github.com/pyca/cryptography
- Ruby
  - openssl gem
    - https://github.com/ruby/openssl

(to implement TLS 1.3)

### Porting from Python to Ruby - Library API

- 1. looked for API calls to pyca/cryptography's
- 2. find which C API of OpenSSL it corresponds to
- 3. find how it is wrapped in the openssl gem
- 4. port it to a Ruby API call in the openssl gem

#### Porting from Python to Ruby - Library API example

```
from cryptography.hazmat.primitives.asymmetric import ec
from cryptography.hazmat.primitives.serialization import Encoding, PublicFormat
peer1_ec_private_key = ec.generate_private_key(ec.SECP256R1)
peerl ec public key = peerl ec private key.public key()
encoded peer1 pubkey = peer1 ec public key.public bytes(Encoding.X962, PublicFormat.UncompressedPoint)
peer2 ec private key = ec.generate private key(ec.SECP256R1)
peer2 ec public key = peer2 ec private key.public key()
encoded_peer2_pubkey = peer2_ec_public_key.public_bytes(Encoding.X962, Public<u>Format.UncompressedPoint)</u>
decoded peer2 public key = ec.EllipticCurvePublicKey.from encoded point(ec.SECP256R1(), encoded peer2 pubkey)
peer1 shared key = \
  peer1 ec private kev.exchange(ec.ECDH(), decoded peer2 public kev)
decoded peer1 public key = ec.EllipticCurvePublicKey.from encoded point(ec.SECP256R1(), encoded peer1 pubkey)
peer2 shared key = \
  peer2 ec private kev.exchange(ec.ECDH(), decoded peer1 public kev)
print(peer1 shared key)
print(peer2_shared key)
print(peer1 shared key == peer2 shared key) # => True
```

#### Porting from Python to Ruby - Library API example

```
peer1 ec = OpenSSL::PKev::EC.generate("prime256v1")
peer1_ec_public_key = peer1_ec.public_key
encoded peer1 public key = peer1 ec public key.to octet string(:uncompressed)
peer2_ec = OpenSSL::PKey::EC.generate("prime256v1")
peer2_ec_public_key = peer2_ec.public_key
encoded_peer2_public_key = peer2_ec_public_key.to_octet_string(:uncompressed)
group = OpenSSL::PKev::EC::Group.new("prime256v1")
decoded_peer2_public_key = OpenSSL::PKey::EC::Point.new(group, encoded_peer2_public_key)
peer1_shared_key = peer1_ec.dh_compute_key(decoded_peer2_public_key)
decoded_peer1_public_key = OpenSSL::PKey::EC::Point.new(group, encoded_peer1_public_key)
peer2_shared_key = peer2_ec.dh_compute_key(decoded_peer1_public_key)
pp peer1_shared key
pp peer2 shared key
pp peer1 shared key == peer2 shared key # => true
```

#### Porting from Python to Ruby - Result

| Language         | Files  | Lines         | Code      | Comments | Blanks          |
|------------------|--------|---------------|-----------|----------|-----------------|
| ========<br>BASH | <br>1  | :=======<br>8 | <br>4     | <br>2    | ========<br>2   |
| Go               | 1      | 61            | 46        | 4        | 11              |
| Python           | 4      | 151           | 115       | 15       | 21              |
| Rakefile         | 1      | 16            | 10        | 1        | 5               |
| Ruby ———         | 42     | 14624         | 11463     | 1175     | 1986            |
| <br>Markdown     | 6      | <br>149       | <br>0     | <br>88   | 61              |
| - Ruby           | 1      | 1             | 1         | 0        | 0               |
| - Shell          | 1      | 3             | 3         | 0        | 0               |
| (Total)          |        | 153           | 4         | 88       | 61              |
| Total            | <br>55 | <br>15009     | <br>11638 | <br>1285 | =======<br>2086 |

#### Porting from Python to Ruby - Demo

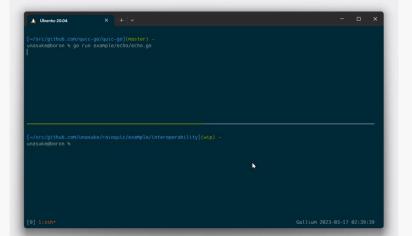

## Porting from Python to Ruby - Insights

- 1. QUIC IS VERY DIFFICULT
- 2. TLS 1.3 IS ALSO VERY DIFFICULT
- 3. "writing once" empowers me

#### Porting from Python to Ruby - "Raioquic"

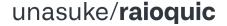

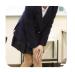

https://github.com/unasuke/raioquic

#### **Rubyish QUIC implementation**

```
conf.load verify locations(cafile: "localhost-unasuke-dev.crt")
  client.datagrams to send(now: Time.now.to f).each do [data. addr]
    s.send(data, 0)
  data, addr = s.recvfrom(65536)
  client.receive datagram(data: data, addr: HOST, now: Time.now.to f)
  while ev = client.next event
stream id = client.get next available stream id
  client.send stream data(stream id: stream id, data: "hello")
  client datagrams to send(now: Time.now.to f).each do [data, addr]
   s.send(data, 0)
  data, addr = s.recvfrom(65536)
  client.receive datagram(data: data, addr: HOST, now: Time.now.to f)
  while ev = client.next event
```

## Future of my implementation - How to make it Rubyish?

To make implementation Rubyish...

- 1. Use suitable features to Ruby (internal)
  - tuple → class or dedicated struct or data
    - bytes → IO::Buffer, not String
- 2. Adapt to existing API styles (public API)

#### Future of my implementation - TLS in Ruby

```
require 'net/http'
url = URI.parse('https://www.example.com/index.html')
req = Net::HTTP.new(url.host, url.port)
req.use_ssl = true
res = req.get(url.path)
puts res.body
```

High level API (use Net::HTTP)

#### Future of my implementation - TLS in Ruby

```
soc = TCPSocket.new('www.example.com', 443)
ssl = OpenSSL::SSL::SSLSocket.new(soc)
ssl.connect
ssl.post connection check('www.example.com')
raise "verification error" if ssl.verify result != OpenSSL::X509::V OK
ssl.write('hoge')
print ssl.peer cert.to text
ssl.close
soc.close
```

Low level API (use OpenSSL::SSL::SSLSocket)

## Future of my implementation - Faraday style

```
# Faraday like client API
res = QuicClient.get("https://quic.nginx.org/")
```

Very high level API

#### Future of my implementation - Net::HTTP style

```
# APT similer to Net::HTTP
require 'net/http/quic'
url = URI.parse('https://cloudflare-quic.com/')
reg = Net::HTTP::Quic.new(url.host, url.port)
req.use ssl = true
res = req.get(url.path)
puts res.body
```

Net::HTTP style API

# Future of my implementation - Vaporware

- The APIs like I've been talking about, doesn't exist yet
  - next year...?
    - = um...

# Future of my implementation - Raise your hand time!

Are you running some Rails apps on production env?

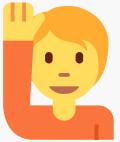

#### Future of my implementation - Raise your hand time!

Are you running some Rails apps on production **without** reverse proxies or load balancers?

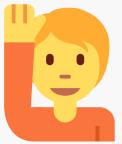

# Future of my implementation - Speed!

- Most Rails app is behind of web server (load balancer)
  - TLS termination is high cost
    - (asset delivery)

#### Future of my implementation - QUIC diagram (again!)

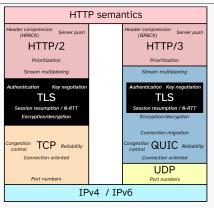

image from https://github.com/rmarx/h3-protocol-stack

# Future of my implementation - Faster language impls

- C or Rust or...
  - socketry/protocol-quic gem wraps ngtcp2
    - created by Samuel-san (ioquatix)
      - "Unleashing the Power of Asynchronous HTTP with Ruby" in Day 3
  - ngtcp2/ngtcp2 written by C

## Future of my implementation - ngtcp2 used by curl

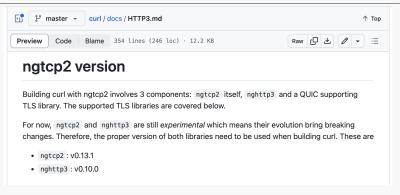

https://github.com/curl/curl/blob/master/docs/HTTP3.md

### Future of my implementation - Worth of Pure Ruby

- Research
  - Implementations that make it easy to change internal behavior are useful
- QUIC implementation itself
  - Helping QUIC implementation itself
    - e.g. Build data for test its behavior

#### **Future of my implementation - Motivation**

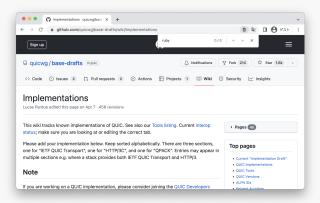

https://github.com/quicwg/base-drafts/wiki/Implementations

#### **Summary**

- Ported aioquic (Python) to Ruby
  - Diffs from language features, library API makes porting hard
  - Ported impl could communicate other impls
- Creating Rubyish implementation
  - Uses Ruby's built-in features
  - Make it can apply existing idioms
- This may be where this implementation would be useful
  - Research
  - QUIC implementation itself

# Acknowledgments

- Ruby Association
  - For adopting my project
- Koichi Sasada-san
  - a mentor of the porting project
- Kuwayama-san
  Author of tttls 3 gam
  - Author of tttls1.3 gem
- Daisuke Aritomo a.k.a. osyoyu
  - Adviser of this talk